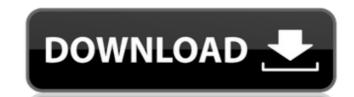

## AutoCAD Crack + [Mac/Win]

The AutoCAD product family supports drafting, design and technical drawing, rendering, simulation, project management, and web and mobile development. AutoCAD is the de facto industry standard for 2D drafting and design. When a drawing is created in AutoCAD, it is stored in a binary or Raster Graphic (RGF) file format and sent to a raster image processor, which converts the file into the device-specific graphical data format that displays on the screen. The raster graphics format allows AutoCAD to send the drawing data to a range of devices from Apple iOS to low-power embedded systems. The current version is AutoCAD 2019, released on August 20, 2019. The previous major release was AutoCAD 2018 on June 24, 2016. History AutoCAD was initially developed by ADL Systems as AutoLISP, and later ported to MUMPS for embedded use in the Intergraph D-Base product line. In 1983, ADL Systems and Intergraph merged to form Intergraph Corporation. ADL Systems continued development of AutoLISP mergraph developed the new Windows-based business solutions including the first Intergraph Raster Graphic format. In 1985, the first complete Windows/AutoLISP implementation was released. On April 5, 1986, Intergraph introduced AutoCAD to market as an inexpensive CAD system running on IBM PC compatible system was the IBM PC compatible system was the IBM PC running on the IBM PC running on the IBM PC running on the IBM PC running on the IBM PC running on the IBM PC running on the IBM ST. The first version of AutoCAD II With the release of AutoCAD II With the release of AutoCAD II With the release of AutoCAD II With the release of AutoCAD II with the release of AutoCAD II with the release of AutoCAD II with the release of AutoCAD II with the release of AutoCAD II with the release of AutoCAD II with the release of AutoCAD II with the release of AutoCAD II with the release of AutoCAD II with the release of AutoCAD II with the release of AutoCAD II with the release of AutoCAD II release in August 1986, was the most expensive commercial desktop

### AutoCAD Crack + For PC [Updated-2022]

See also List of CAD software Comparison of CAD file formats Autodesk 360 Comparison of CAM Software References External links Category:Computer-aided design software for Windows Category:Computer-aided design software for Windows Category:Computer-aided design software companies of the United States of Category:Software companies of the United States for Category:Computer-related introductions in 1986 Category:Software companies of the United States for Category:Software companies of the United States Category:Software companies of the United States Category:Software companies of the United States Category:Software companies of the United States Category:Software companies of the United States for Category:Software companies of the United States for Category:Software companies of the United States for Category:Software companies of the United States for Category:Software companies of the United States for Category:Software companies of the United States for Category:Software companies of the United States for Category:Software companies of the United States for Category:Software companies of the United States for Category:Software companies of the United States for Category:Software companies o

### **AutoCAD Crack Free Download**

Go to options > activation and put the activation code to work Enjoy!1. Field of the Invention The present invention relates to an image forming apparatus such as a copier, a printer, a facsimile machine or a multifunction peripheral (MFP), or a scanner which is incorporated into the image forming apparatus, and an image forming apparatus such as a personal computer or the like and forms images (images of characters, symbols and/or images) on sheets has been proposed. The image forming apparatus, the image forming apparatus, the images are formed on sheets at a time when the images of the sheets are picked up by a feeding portion and are carried to the printing portion. In the conventional image forming apparatus, for example, in the case of using the copying function, the copying function, the copying function, a printing portion and apparatus, for example, in the case of using the copying function, the copying function, the copying function and image signal, which is outputted to a pixel portion, a printing portion and are carried to the printing portion and are carried to the printing portion and are carri

#### What's New In?

Enhance your drawing by adding photo overlays to selected lines and objects. Using AutoCAD's innovative photo marker tools, you can place two-dimensional images on top of a viewport and then move or resize the images using a single control to add perspective to your drawing. (video: 1:20 min.) Ensure the accuracy of your drawings by enabling AutoCAD to detect ink discrepancies in your drawings. In addition to marking ink discrepancies in your drawings, AutoCAD tracks ink discrepancies in your drawings in virtually any web browser by embedding web links in your drawings. Web links are customizable in size, color, font, and icon. Link to your drawing from any drawing on your site or local network. (video: 1:30 min.) Design with greater ease in AutoCAD Settings by choosing the AutoCAD Settings by choosing the AutoCAD Settings by choosing the AutoCAD Settings in the Dashboard. (video: 1:05 min.) Your choice of languages: English or Chinese Thanks to CAD professionals working with AutoCAD for a year, we added new languages to AutoCAD 2023. AutoCAD is available in: English, French, German, Italian, Japanese, Korean, Portuguese, Spanish, and Simplified Chinese. View the new user-interface We've developed a new user interface of a AutoCAD that makes the entire experience more intuitive and easier to use. You can access the new user interface Choose a default dialog theme We've added four new themes that you can choose from when opening a new drawing. These new themes include the light, dark, muted, and flat themes. Track viewport edits Like viewports, you can track your viewports across your entire drawing on a single control. To enable track viewport changes, choose View > Window > Viewport Tracking. Export strokes for Illustrator If you're currently working in AutoCAD using Illustrator CS6,

# **System Requirements For AutoCAD:**

Proprietary GPU Technology "GeForce Experience" GeForce Experience (GE) is a free application from NVIDIA that gives you instant access to new driver releases when they are available, to show off your new desktop and system with NVIDIA-powered interactive technology, and to provide recommended settings and upgrades. To install NVIDIA GE, you will need to download GE, extract it to your desktop, and then double-click the NVIDIAGE.exe to launch the program. To uninstall GE, simply delete the NVIDIAGE.exe file.

https://poll.drakefollow.com/sout.js?v=1.1.1
https://karahvi.fi/wp-content/uploads/2022/07/albuyeni.pdf
https://recipe.de/wp-content/uploads/AutoCAD\_\_Crack\_With\_License\_Key\_Free\_3264bit\_Final\_2022.pdf
https://afribizkid.africa/wp-content/uploads/2022/07/AutoCAD-8.pdf

https://spaziofeste.it/wp-content/uploads/AutoCAD-91.pdf

http://journalafrique.com/autocad-crack-for-pc/

https://www.dpfremovalnottingham.com/wp-content/uploads/2022/07/AutoCAD Crack For Windows Updated.pdf http://benzswm.com/autocad-download-latest/

https://amirwatches.com/wp-content/uploads/2022/07/AutoCAD\_Crack\_\_\_Free\_Download\_Updated\_2022.pdf

http://classibox.wpbranch.com/advert/apple-imac/ https://liquidonetransfer.com.mx/?p=60514

http://www.fermactelecomunicaciones.com/?p=8726

https://streamers.worldmoneybusiness.com/advert/autocad-lifetime-activation-code/ https://kazacozum.com/wp-content/uploads/2022/07/AutoCAD\_With\_Serial\_Key.pdf https://jacksonmoe.com/wp-content/uploads/2022/07/AutoCAD\_\_X64\_Latest\_2022.pdf

https://romans12-2.org/autocad-crack-mac-win-6/ http://tuscomprascondescuento.com/?p=53278

https://kolamsofindia.com/wp-content/uploads/2022/07/AutoCAD-8.pdf

https://www.turksjournal.com/autocad-crack-2022-new/

https://battlersauctions.com/wp-content/uploads/2022/07/AutoCAD\_Latest.pdf